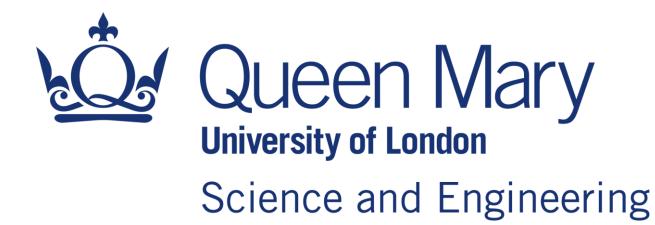

# Optical Simulations for LhARA test stand (8) Peter Hobson

School of Physical and Chemical Sciences

2 June 2023

## Modelling of UV LED test system water tank

- 1. Using sequential ray tracing;
- 2. I am generating the real tank using Boolean operations;
- 3. Tank exported as STL file (several other CAD formats available);
- 4. Rays traced at a single wavelength at 450 nm;
- Simulations were carried out using ZEMAX OpticStudio Professional V22.2 on my home PC (Gen 11 i5 6/12 core @4.3 GHz sustained average, 32 Gbytes of 3200 MHz DDR4 memory).

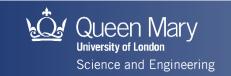

### **Overall view of system, normal volumes**

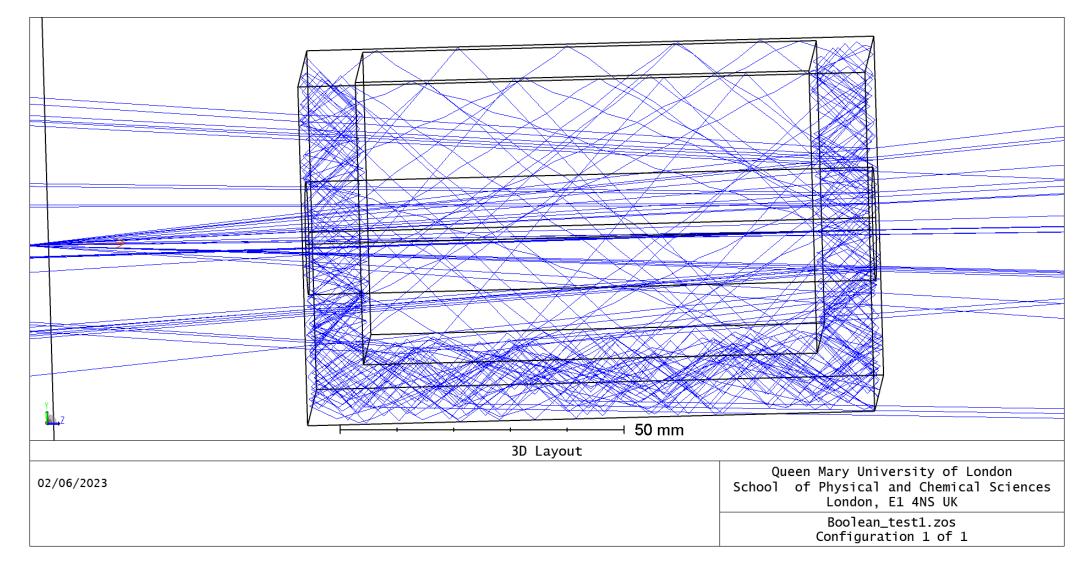

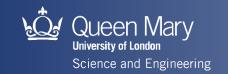

#### **Overall view of system Boolean volume**

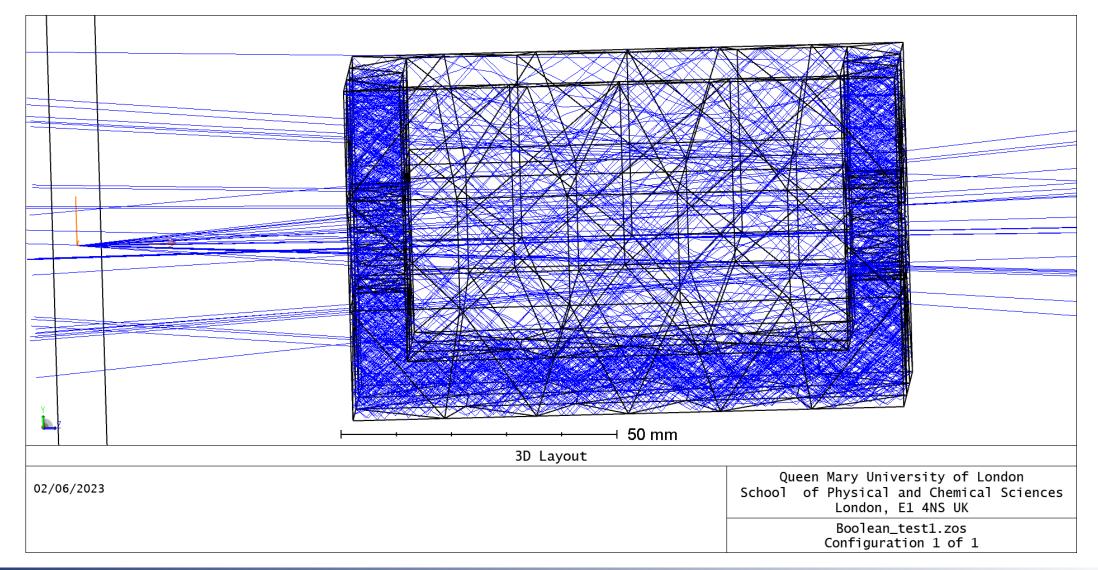

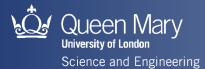

#### **Overall view of system STL CAD export**

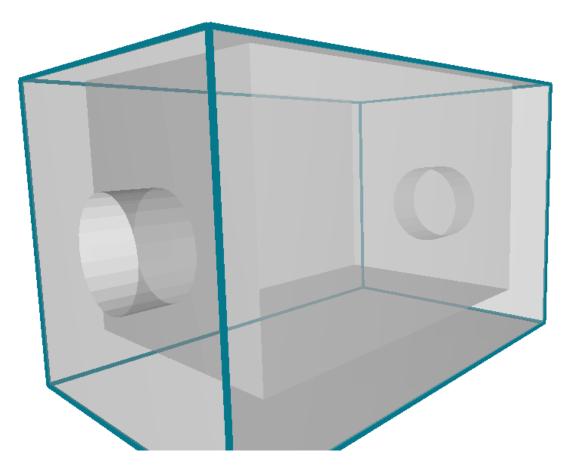

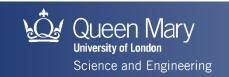

## To do list!

- 1. Use this STL file, with correct dimensions, in the non-sequential ray trace.
- 2. Understand the challenges of the trapped rays (a typical feature of rectangular geometry) in terms of simulation time and accuracy.
- 3. I'd like to know if you would find the STL (or other format) file useful. For the real phantom the ability to import a CAD file into ZEMAX would be very valuable.

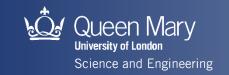